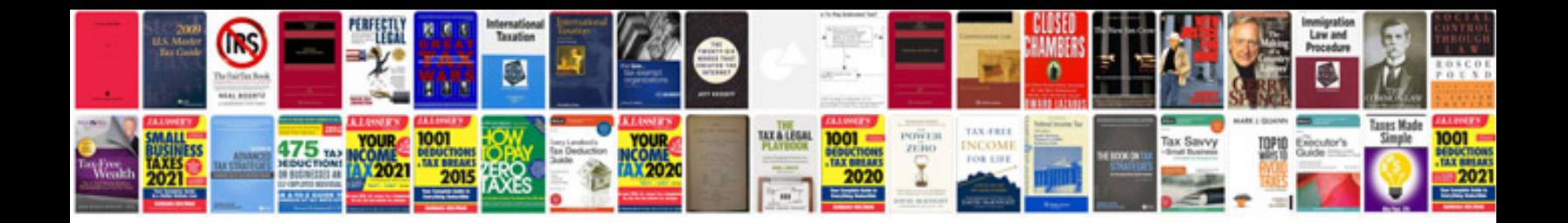

**2006 lexus gx470 owners manual**

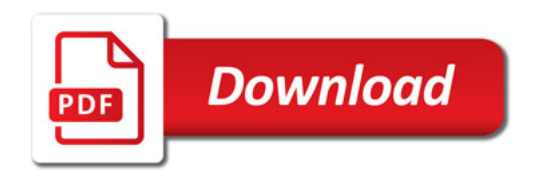

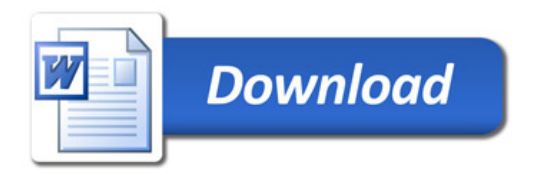